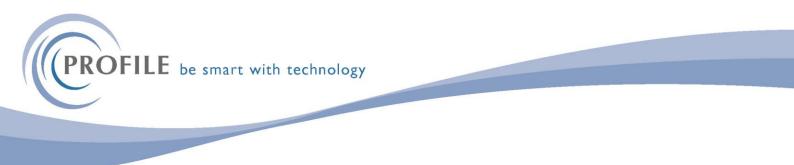

## **Goods Return Manager for Opera 3**

The Returns Manager is used to log all returned goods into the company and has full links to the SOP module for the automatic creation of SOP Invoice and Credit Notes. This log is then used to obtain credit notes from suppliers in the case of faulty goods. It is also used to generate several reports for ISO trading standards, reports that outline Non-Conformance i.e. If an item(s) was ordered incorrectly then it must be recorded and also the type of non-conformance, Internal Ordering, Internal Invoicing etc.

The Returns Manager for Opera 3 makes it possible to process a return, recording all necessary info and, at the same time, raise a credit and even a new invoice and also record all the relevant numbers in one central database so that it can be tracked, investigated and all documents are linked.

😧 👩 루 Favourites Supply Chain Management CRM Payroll & HR Administration Returns Financials Reporting IO. O. Ö O. Q O ISO Processing Faulty Faulty Non-Conformance No Longer Customer Never Results Results Set Reorganise Faulty Non-Conformance

Outstanding Report

Options

Utilities

Codes

Codes

Maintenance

The Returns Manager is implemented by a set of options on the provided Returns menu.

A standard opera Set options form controls the setup of the Returns manager.

Received

Required

Reports

Processing

| Set Options                      | <b>—</b>          |
|----------------------------------|-------------------|
| Next Returns Number :            | RTN0000001        |
| Delete Returns Password :        |                   |
| Next Return to Supplier Number : | RTS000001         |
|                                  |                   |
|                                  | OK <u>C</u> ancel |

A set of standard Data Maintenance forms control the data used by the Returns Manager.

| 🚯 Non-Conformance Codes |       |
|-------------------------|-------|
| General List            |       |
| Code:                   |       |
| Description:            |       |
|                         |       |
|                         |       |
|                         | Close |
| View                    |       |

**PROFILE** be smart with technology

The main Returns Manager form that allows for the processing of returns.

| 📢 Returns Numbe              | er - 🗖 🗖 💌                                                                                                    |
|------------------------------|----------------------------------------------------------------------------------------------------|
| <u>G</u> eneral <u>M</u> emo | List                                                                                                    |
| Returns Number :             | Return to Supplier :                                                                                                    |
| Type :                       | <ul> <li>1 - Faulty</li> <li>2 - Non-Conformance</li> <li>3 - No Longer Required</li> <li>4 - Customer Never Received</li> </ul> |
| Account :                    |                                                                                                    |
| Date Created :               | / / Amended : / /                                                                                                    |
| Invoice Number :             |                                                                                                    |
| Invoice Date :               | 11                                                                                                    |
| New Invoice No:              | Credit :                                                                                                    |
| New Invoice Date :           | // Date: //                                                                                                    |
| New Account :                |                                                                                                    |
| Target Date :                | // ,,,, Completion : //                                                                                                    |
|                              | Return Results Required                                                                                                    |
| Action 👻                     | Qlose                                                                                                    |
| View                         |                                                                                                    |

# Return Manager Action Menu options.

| Action 7 |                          |
|----------|--------------------------|
|          | Add Return               |
| View     | Edit Return              |
|          | View Products            |
|          | View Status              |
|          | Return to Supplier       |
|          | Non-Conformance Report   |
|          | Post Office Result       |
|          | Results                  |
|          | Link to Existing Invoice |
|          | Create New Invoice       |
|          | <u>C</u> ancel           |

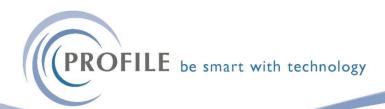

Creating a new return for an existing invoice.

| 🚯 New Return  |                                                                                                    | ×   |
|---------------|----------------------------------------------------------------------------------------------------|-----|
| Type :        | <ul> <li>Faulty</li> <li>Non-Conformance</li> <li>No Longer Required</li> <li>Customer Never Received</li> </ul> |     |
| Account :     | Adams Light Engineering Ltd  Unspecified Invoice Number Use MTM Transactions                                     |     |
| Target Date : | 06/06/2019                                                                                                    |     |
| Completion :  | 11                                                                                                    |     |
|               | <u>N</u> ext <u>C</u> an                                                                                         | cel |

## Selecting the invoice and product(s) to return.

| Select Invo                  | ice Number | for New Re | turn      |       |          | × |  |  |
|------------------------------|------------|------------|-----------|-------|----------|---|--|--|
| Date :                       | 22/03/20   | 19 .       |           |       |          |   |  |  |
| Invoice No.                  | : INV02617 | ,          | Reference | :     |          |   |  |  |
| Product :                    |            |            |           |       |          |   |  |  |
| Quantity :                   |            | 100        |           |       |          |   |  |  |
| Date                         | Invoice    | Reference  | Pro       | oduct | Quantity | ^ |  |  |
| 31/08/2018                   | INV02499   |            | ZACD010   |       | 1        |   |  |  |
| 31/08/2018                   | INV02499   |            | LBR01     |       | 1/30     |   |  |  |
| 31/08/2018                   | INV02499   |            |           |       | 1/40     |   |  |  |
| 31/10/2018                   | INV02557   |            | VHL2945   |       | 2        |   |  |  |
| 22/03/2019                   | INV02616   |            | LGH100    |       | 4        |   |  |  |
| 22/03/2019                   | INV02617   |            |           |       | 100      |   |  |  |
|                              |            |            |           |       |          |   |  |  |
|                              |            |            |           |       |          |   |  |  |
|                              |            |            |           |       |          |   |  |  |
| <                            |            |            | 1         |       |          | > |  |  |
| -                            |            |            |           |       |          |   |  |  |
| Previous Next <u>C</u> ancel |            |            |           |       |          |   |  |  |
| ew                           |            |            |           |       |          |   |  |  |

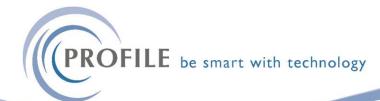

Specify the quantity of goods being returned. This can differ to the original invoice quantity.

| 🚯 Return Quantitie | 😽 Return Quantities for New Return 🧮 |           |             |                |   |  |  |  |
|--------------------|--------------------------------------|-----------|-------------|----------------|---|--|--|--|
| Product :          | LGH100                               | Box For   | Spare Bulbs |                |   |  |  |  |
| Quantity :         | 4                                    |           |             |                |   |  |  |  |
| Return Quantity :  | 4                                    | •         |             |                |   |  |  |  |
|                    |                                      |           |             |                |   |  |  |  |
| Product            |                                      | D         | escription  |                | ^ |  |  |  |
| LGH100             | Box For Sp                           | are Bulbs |             |                |   |  |  |  |
|                    |                                      |           |             |                |   |  |  |  |
|                    |                                      |           |             |                |   |  |  |  |
|                    |                                      |           |             |                |   |  |  |  |
|                    |                                      |           |             |                |   |  |  |  |
|                    |                                      |           |             |                |   |  |  |  |
|                    |                                      |           |             |                |   |  |  |  |
|                    |                                      |           |             |                |   |  |  |  |
| <                  |                                      |           |             | >              | ~ |  |  |  |
|                    |                                      |           |             |                |   |  |  |  |
|                    |                                      |           |             |                |   |  |  |  |
|                    | Pr                                   | evious    | Next        | <u>C</u> ancel |   |  |  |  |
| View               |                                      |           |             |                |   |  |  |  |

## Specify why the product is being returned.

| 🚯 Fault Codes f | Fault Codes for New Return |                 |                     |                   |      |  |  |  |  |
|-----------------|----------------------------|-----------------|---------------------|-------------------|------|--|--|--|--|
| Product :       | LGH10                      | 0               | Box For Spare Bulbs |                   |      |  |  |  |  |
| Quantity :      |                            | 4               |                     |                   |      |  |  |  |  |
| Fault :         | F1                         | Q               | Faulty Wiring       |                   |      |  |  |  |  |
| Notes :         | Invalid                    | l wiring loom s | upplied             |                   | ^    |  |  |  |  |
|                 |                            |                 |                     |                   | ~    |  |  |  |  |
| Product         |                            | Qty             | Fault               | Description       | ^    |  |  |  |  |
| LGH100          |                            | 4               | F1                  | Faulty Wiring     |      |  |  |  |  |
|                 |                            |                 |                     |                   |      |  |  |  |  |
|                 |                            |                 |                     |                   |      |  |  |  |  |
|                 |                            |                 |                     |                   |      |  |  |  |  |
|                 |                            |                 |                     |                   |      |  |  |  |  |
|                 |                            |                 |                     |                   |      |  |  |  |  |
|                 |                            |                 |                     |                   |      |  |  |  |  |
| <               | 1                          |                 | I                   | 1                 | >    |  |  |  |  |
|                 |                            |                 |                     |                   |      |  |  |  |  |
| <b>A</b> ettag  |                            |                 |                     |                   |      |  |  |  |  |
| Action 👻        |                            |                 | Previous            | Finish <u>C</u> a | ncel |  |  |  |  |
| View            |                            |                 |                     |                   |      |  |  |  |  |

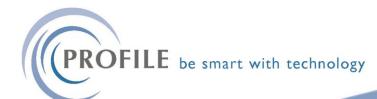

When the return is created the user has the option to create a SOP credit note.

| 😽 Returns Numbe              | er - RTN0000001 📃 🗖 💌                   |
|------------------------------|-----------------------------------------|
| <u>G</u> eneral <u>M</u> emo | List                                    |
| Returns Number :             | RTN0000001 Return to Supplier :         |
| Type :                       | 1 - Faulty                              |
|                              | 2 - Non-Conformance                     |
|                              | 🔾 3 - No Longer Required                |
|                              | O 4 - Customer Never Received           |
| Account :                    | Apageon Adverse Links Francisco ing Ltd |
| Date Created :               | 2                                       |
| Invoice Number :             | Raise Credit Note?                      |
| Invoice Date :               | 2                                       |
| New Invoice No :             |                                         |
| New Invoice Date :           | <u>Y</u> es <u>N</u> o                  |
| New Account :                |                                         |
| Target Date :                | 06/06/2019 ,,, Completion : / /         |
|                              | Return Results Required                 |
| Action 👻                     | <u>C</u> lose                           |
| View                         |                                         |

(PROFILE be smart with technology

Selecting Yes invokes the standard SOP forms where the selected invoice can be progressed to a Credit note. The data on these forms is populated automatically by the Return Manager. However, the user can further process this data to add or amend information

| 🌎 New Credi                  | : ADA0001 - Adams Light Engineering | Ltd                 |            | <b>—</b> — |
|------------------------------|-------------------------------------|---------------------|------------|------------|
| General Me                   | mo                                  |                     |            |            |
| Customer                     | Adams Light Engineering Ltd         | Delivery            |            |            |
| Address :                    | Close Road                          | Address :           |            |            |
|                              | Gosforth Industrial Park            | ĺ                   |            |            |
|                              | Gosforth                            | ]                   |            |            |
|                              | Northumberland                      | ]                   |            |            |
|                              | NC5 1WR                             |                     |            |            |
| Cust Ref :                   | ADA-0319-39349D                     | Document :          | ** AUTO ** | 22/03/2019 |
| Due :                        | 22/03/2019                          | Credit :            |            | 23/05/2019 |
| Priority :                   | 1 Q Fully Dispatched (4 - Invoiced) |                     |            |            |
| W/House :                    | MAIN Varehouse                      | NL Posting Date :   | 23/05/2019 | May 2019   |
| Destin. :                    | GB United Kingdom                   |                     |            |            |
| Raised By :                  | MANAGER                             | Tax Point :         | 23/05/2019 |            |
| VAT Reg. :                   |                                     |                     |            |            |
| Valid To :                   | 11                                  | Sales Opportunity : |            |            |
| Placed By :<br>Placed With : |                                     |                     |            | ~          |
| Comments :                   |                                     | *                   |            |            |
| connerto :                   |                                     |                     |            |            |
| Return No. :                 | RTN0000001 🔍                        |                     |            |            |
| Action 👻                     | ]                                   |                     | <u>о</u> к | Cancel     |

| 🚯 New Cre       | edit [       | Details : | ADA00     | 001 -  | Adams    | : Light Engine            | ering    | Ltd         |             |             |        |               |               | ×   |
|-----------------|--------------|-----------|-----------|--------|----------|---------------------------|----------|-------------|-------------|-------------|--------|---------------|---------------|-----|
| <u>G</u> eneral | <u>M</u> emo |           |           |        |          |                           |          |             |             |             |        |               |               |     |
| Reference       | : [          | LGH100    | D         |        |          | Wareh                     | ouse :   | MAIN 🗸 🗸    | Returned :  | 0           | Discar | r <b>d. :</b> |               | 4   |
| Description     | : [          | Box For   | r Spare I | Bulbs  |          | -                         |          |             | Qty :       | 4           | Facto  | r:            |               |     |
| Analysis :      | [            | ACCE0     | 2         | ~ V/   | AT : 1   | <ul> <li>✓ Sel</li> </ul> | :        | 5.00        | Line Disc : | 0.50        | Ext:   |               | 19.9          | 90  |
| Job Date :      | [            | 11        |           |        |          | Cost inc. LC              | :        | 0.00        | Margin %:   | 99.99       | Profit | :             | 19.9          | 90  |
| Job Ref :       | [            |           |           |        |          | Due                       | : 22     | 2/03/2019   | Priority :  | 1           | w      | /0            | F             | °/0 |
| Project :       |              |           |           |        |          | Department                | :        |             |             | Costing Ana | lysis  |               |               |     |
| Return No.      | :            | RTN000    | 00001     |        |          |                           |          |             | -           |             |        |               |               |     |
| Refe            | renc         | e         |           |        |          | Description               |          |             | Quantity    | Price       | Disc.  | VAT           | Value         | ^   |
| LGH100          |              |           | Box For   | r Spar | re Bulbs |                           |          |             | 4           | 5.00        | 0.50   | 1             | 19.90         |     |
|                 |              |           |           |        |          |                           |          |             |             |             |        |               |               |     |
|                 |              |           |           |        |          |                           |          |             |             |             |        |               |               |     |
|                 |              |           |           |        |          |                           |          |             |             |             |        |               |               |     |
|                 |              |           |           |        |          |                           |          |             |             |             |        |               |               |     |
|                 |              |           |           |        |          |                           |          |             |             |             |        |               |               |     |
|                 |              |           |           |        |          |                           |          |             |             |             |        |               |               | ~   |
| Action +        | •            | 2         |           |        |          | C                         | redit to | otal ex VAT | 19.90       |             | Post   | t             | <u>C</u> lose | 2   |
| View            |              |           |           |        |          |                           |          |             |             |             |        |               |               |     |
|                 |              |           |           |        |          |                           |          |             |             |             |        |               |               |     |

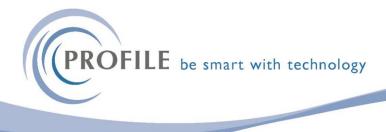

## A standard credit note is then produced.

| Orion House<br>Orion Way<br>Kettering<br>Northants<br>NN15 6PE                                    | Leasing             | CREDIT NOTE      | Credit No.   | CRE00021   |
|---------------------------------------------------------------------------------------------------|---------------------|------------------|--------------|------------|
|                                                                                                   |                     |                  |              | DOC02778   |
|                                                                                                   |                     |                  | Del Note No. | 22/05/2040 |
|                                                                                                   |                     |                  | Ordered By   | 23/05/2019 |
| ADA0001<br>Adams Light Er<br>Close Road<br>Gosforth Indus<br>Gosforth<br>Northumberlan<br>NC5 1WR | trial Park          | Gordon Smelhwick | ŗ            | ADA-0319-3 |
|                                                                                                   |                     | Gordon Smethwick |              |            |
| PRODUCT CODE                                                                                      | DESCRIPTION         | UNIT QUANTITY    | UNIT PRICE   | DISC.%     |
| LGH100                                                                                            | Box For Spare Bulbs | 4                | 5.00         | 0.50       |
|                                                                                                   |                     |                  |              |            |

## The credit note is then linked to the return.

| 😽 Returns Numbe              | er - RTN0000001    |                             |
|------------------------------|--------------------|-----------------------------|
| <u>G</u> eneral <u>M</u> emo | List               |                             |
| Returns Number :             | RTN0000001         | Return to Supplier :        |
| Type :                       | 1 - Faulty         |                             |
|                              | 2 - Non-Conform    | ance                        |
|                              | 🔾 3 - No Longer Re | equired                     |
|                              | 🔾 4 - Customer Ne  | ver Received                |
| Account :                    | ADA0001            | Adams Light Engineering Ltd |
| Date Created :               | 23/05/2019         | Amended : 23/05/2019        |
| Invoice Number :             | INV02616           |                             |
| Invoice Date :               | 22/03/2019         |                             |
| New Invoice No :             |                    | Credit : CRE00021           |
| New Invoice Date :           | 11                 | Date : 23/05/2019           |
| New Account :                |                    |                             |
| Target Date :                | 06/06/2019         | ,,, Completion : / /        |
|                              | Return Results Re  | equired                     |
| Action 👻                     |                    | Close                       |
| View                         |                    |                             |

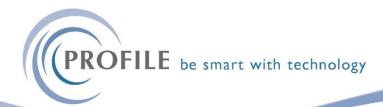

| New Return to Supplier                                  | r                                      |            | 23                  | Supplier                            | Details                                                               | ×                   |
|---------------------------------------------------------|----------------------------------------|------------|---------------------|-------------------------------------|-----------------------------------------------------------------------|---------------------|
| General Memo Product : LGH10 Return Quantity : Fault F1 | 00 Box For Spare Bu<br>4 Faulty Wiring | lbs        |                     | Account :<br>Name :<br>Address :    | Return to Supplier CAR0001 Carters Limited Remmington Way West Gorton |                     |
| Product<br>LGH100 B                                     | Description<br>lox For Spare Bulbs     | Return Qty | Select  No          | Post Code<br>Contact 1<br>Contact 2 |                                                                       |                     |
| <<br>Action ▼                                           |                                        | QK         | ><br><u>C</u> ancel | Fault Code<br>Notes :<br>Result :   | F1 Q Faulty Wining                                                    | < >                 |
| View View                                               |                                        |            |                     |                                     | QK                                                                    | ↓<br><u>C</u> ancel |

## Goods can also be returned to a supplier.

Test results for the return can be recorded.

| 😚 Results for Retur                                   | n: RTN0000001                                                                      |            | <b>×</b>    |
|-------------------------------------------------------|------------------------------------------------------------------------------------|------------|-------------|
| General Memo                                          |                                                                                    |            |             |
| Product :<br>Return Quantity :<br>Fault :<br>Result : | LGH100 Box For Sp<br>4<br>F1 Faulty Wiring                                         | are Bulbs  |             |
|                                                       | <ul> <li>Non-Justified</li> <li>Not Proven</li> <li>Result Not Required</li> </ul> |            |             |
| Product                                               | Description                                                                        | Return Qty | Result 🔺    |
| LGH100                                                | Box For Spare Bulbs                                                                | 4          | ~           |
| <                                                     |                                                                                    | ŌK         | ><br>Cancel |
| View 📋                                                |                                                                                    |            | 11.         |

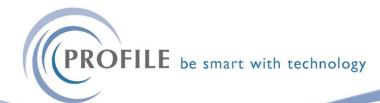

Finally, if required, a new invoice can be created and linked to the return.

| ổ Returns Numb               | er - RTN0000001                 |               |
|------------------------------|---------------------------------|---------------|
| <u>G</u> eneral <u>M</u> emo | List                            |               |
| Returns Number :             | RTN0000001 Return to Supplier : | RTS0000001    |
| Type :                       | 1 - Faulty                      |               |
|                              | ○ 2 - Non-Conformance           |               |
|                              | 🔾 3 - No Longer Required        |               |
|                              | ○ 4 - Customer Never Received   |               |
| Account :                    | ADAGGO                          | ing Ltd       |
| Date Created :               | 2                               | )5/2019       |
| Invoice Number :             | Raise New Invoice?              |               |
| Invoice Date :               | 2                               |               |
| New Invoice No :             |                                 | 00021         |
| New Invoice Date             | Yes No                          | )5/2019       |
| New Account :                |                                 | -             |
| Target Date :                | 06/06/2019 Completion : /       | /             |
|                              | Return Results Required         |               |
| Action -                     |                                 | <u>C</u> lose |
| View                         |                                 |               |

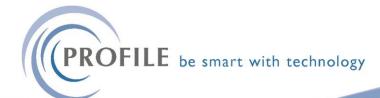

Again, the return details are automatically used to create the invoice.

| 🌎 New Invoid                 | ce : ADA0001 - Adams Light En | gineering Ltd       | ×                         |
|------------------------------|-------------------------------|---------------------|---------------------------|
| General Me                   | mo                            |                     |                           |
| Customer                     | Adams Light Engineering Ltd   | Delivery            |                           |
| Address :                    | Close Road                    | Address :           |                           |
|                              | Gosforth Industrial Park      |                     |                           |
|                              | Gosforth                      |                     |                           |
|                              | Northumberland                |                     |                           |
|                              | NC5 1WR                       |                     |                           |
| Cust Ref :                   | ADA-0319-39349D               | Document :          | ** AUTO ** 23/05/2019 ,   |
| Due :                        | 23/05/2019                    | Invoice :           | ** AUTO ** 23/05/2019     |
| Priority :                   | 1 Q Fully Dispatched (4 - In  | voiced)             |                           |
| W/House :                    | MAIN V Main Warehouse         | Tax Point :         | 23/05/2019 VAT only       |
| Destin. :                    | GB United Kingdom             | Invoice Due :       | 15/06/2019                |
| Raised By :                  | ADMIN                         | NL Posting Date :   | 23/05/2019 May 2019       |
| VAT Reg. :<br>Valid To :     |                               | Color Operations    |                           |
| Placed By :                  | 11                            | Sales Opportunity : |                           |
| Placed By :<br>Placed With : |                               |                     | <u> </u>                  |
| Comments :                   |                               |                     |                           |
|                              |                               |                     |                           |
| Return No. :                 | RTN0000001 🔍                  |                     |                           |
| Action 👻                     |                               |                     | <u>O</u> K <u>C</u> ancel |

|    | 😚 New Invoic  | e Details | : ADA000    | 1 - Adam   | s Light Engineer | ring Ltd         |        |             |             |        |        |       | ×   |
|----|---------------|-----------|-------------|------------|------------------|------------------|--------|-------------|-------------|--------|--------|-------|-----|
|    | General Mem   | 0         |             |            |                  |                  |        |             |             |        |        |       |     |
|    | Reference :   | LGH100    | )           | Q          | Warehouse        | e: MAIN          | $\sim$ | In Stock :  | 366         | P.Ord  | lers : | 1     | .00 |
|    | Description : | Box Fo    | r Spare Bul | bs         |                  |                  |        | Qty :       | 4           | Facto  | r:     |       |     |
|    | Analysis :    | ACCE0     | 2 ~         | VAT: 1     | ∽ Sell :         | 5.0              | 00     | Line Disc : | 0.50        | Ext:   |        |       |     |
|    | Job Date :    | 11        |             |            | Cost inc. LC :   |                  |        | Margin %:   |             | Profit | :      |       |     |
|    | Job Ref :     |           |             |            | Due :            | 22/03/2019       |        | Priority :  | 1           | w      | /0     |       | P/0 |
|    | Project :     |           |             |            | Department :     |                  |        |             | Costing Ana | alysis |        |       |     |
|    | Return No. :  | RTN00     | 00001       |            |                  |                  |        |             |             |        |        |       |     |
|    | Referen       | ce        |             |            | Description      |                  |        | Quantity    | Price       | Disc.  | VAT    | Value | ^   |
|    | LGH100        |           | Box For Sp  | oare Bulbs |                  |                  |        | 4           | 5.00        | 0.50   | 1      | 19.90 | D   |
|    |               |           |             |            |                  |                  |        |             |             |        |        |       |     |
|    |               |           |             |            |                  |                  |        |             |             |        |        |       |     |
|    |               |           |             |            |                  |                  |        |             |             |        |        |       |     |
|    |               |           |             |            |                  |                  |        |             |             |        |        |       |     |
|    |               |           |             |            |                  |                  |        |             |             |        |        |       |     |
|    |               |           |             |            |                  |                  | _      |             |             |        |        |       | ~   |
|    | Action 👻      | 2         |             |            | Invoi            | ice total ex VAT |        | 19.90       | [           | Post   | t      | Close | 2   |
| 14 | 6             |           |             |            |                  |                  |        |             |             |        |        |       |     |
| V  | liew          |           |             |            |                  |                  |        |             |             |        |        |       | /// |

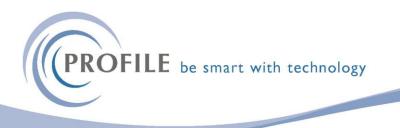

Several reports are available as standard.

|    |         |        |                 |          | X        |         |             |        |
|----|---------|--------|-----------------|----------|----------|---------|-------------|--------|
|    | Faulty  | Faulty | Non-Conformance | -        |          | Results | Results -   | ISO    |
|    |         | 2      |                 | Required | Received |         | Outstanding | Report |
| JI | Reports |        |                 |          |          |         |             |        |

## This report details which products have been returned from which supplier.

|                       |                     | on Vehicles Leasing<br>Faulty Report 1 |         |
|-----------------------|---------------------|----------------------------------------|---------|
| Printed 23/05/2019 at | 11:06 by ADMIN      |                                        | Page: 1 |
| Supplier              |                     |                                        |         |
| Stock Code            | <b>Description</b>  | Quantity                               |         |
| CAR0001               | Carters Limited     |                                        |         |
| LGH100                | Box For Spare Bulbs | 4                                      |         |

### This report details returns by faulty type.

|             |                        |      | Orion Vehicles Leasing<br>Fault Report |         |
|-------------|------------------------|------|----------------------------------------|---------|
| Printed 23/ | 05/2019 at 11:07 by AD | DMIN |                                        | Page: 1 |
|             |                        | F1   |                                        | Totals  |
| CAR0001     | Carters Limited        | 1    |                                        | 1       |
|             |                        | 1    |                                        | 1       |

Printed by The Administrator

### This report details returns by non-conformance type.

|                               | Orion Vehicles Leasing |         |
|-------------------------------|------------------------|---------|
|                               | Non-Conformance Report |         |
| Printed 23/05/2019 at 11:08 t | ADMIN                  | Page: 1 |
|                               | N1                     | Total   |
| CAR0001 Carters Limited       | 0                      | (       |
|                               | 0                      | (       |
|                               |                        |         |

Printed by The Administrator

## Goods Return Manager for Opera 3 – £2950.00

#### Annual Maintenance & Support - £590.00